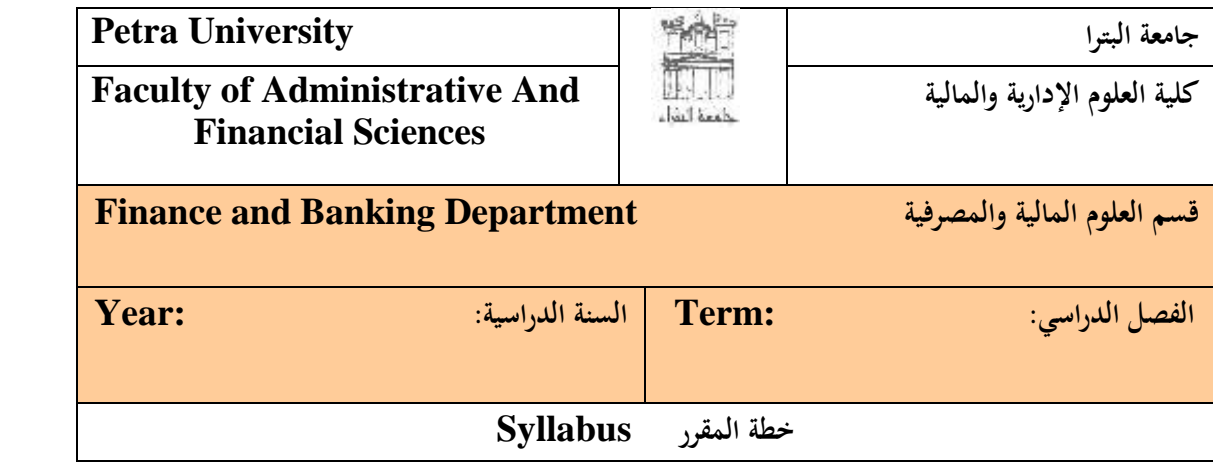

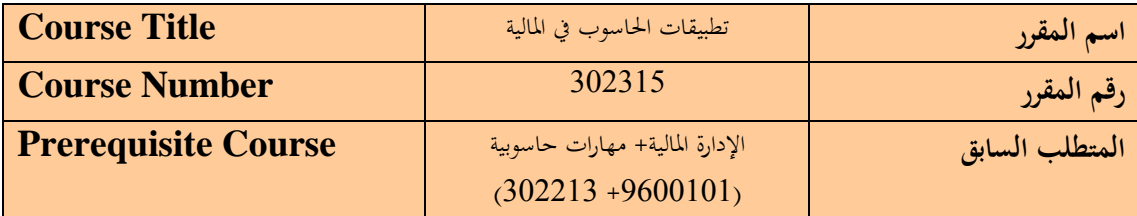

**أهداف وغايات المقرر Objectives Course**

يهدف املقرر إىل تزويد الطالب باملعارف واملهارات التالية:

- .1 أن يتعرف الدارس على نظام اجلداول اإللكرتونية وخصائصه وميزاته يف جمال العلوم املالية واملصرفية
	- .3 أن يتمكن الدارس من استخدام برنامج اإلكسل يف تطبيقات مالية ومصرفية خمتلفة
		- . أن يتمكن الدارس من استخدام التطبيقات المالية المحوسبة بشكل فعال

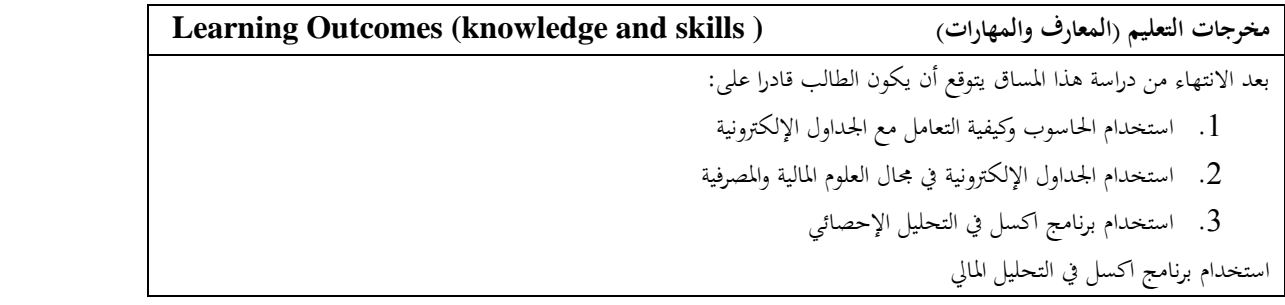

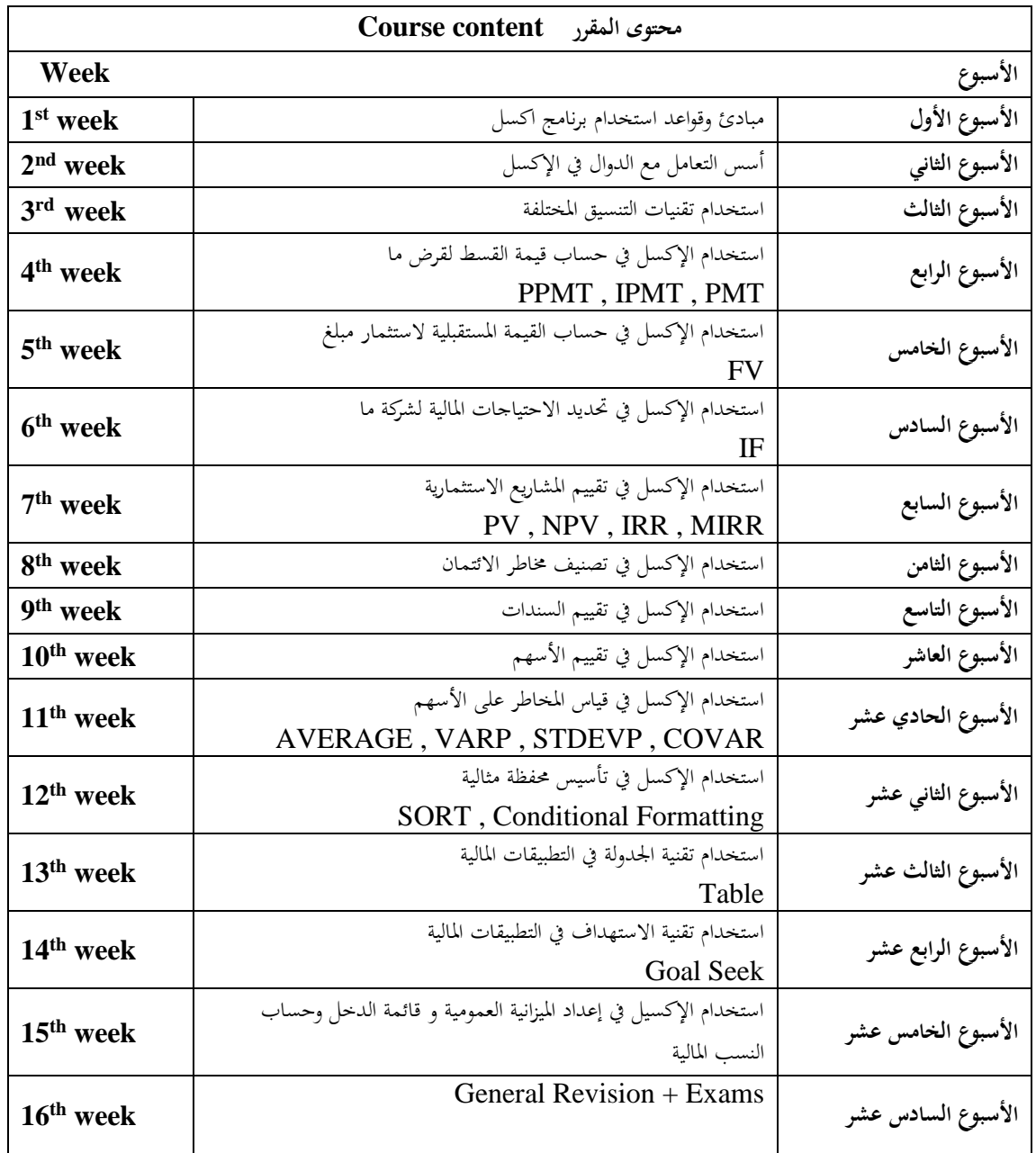

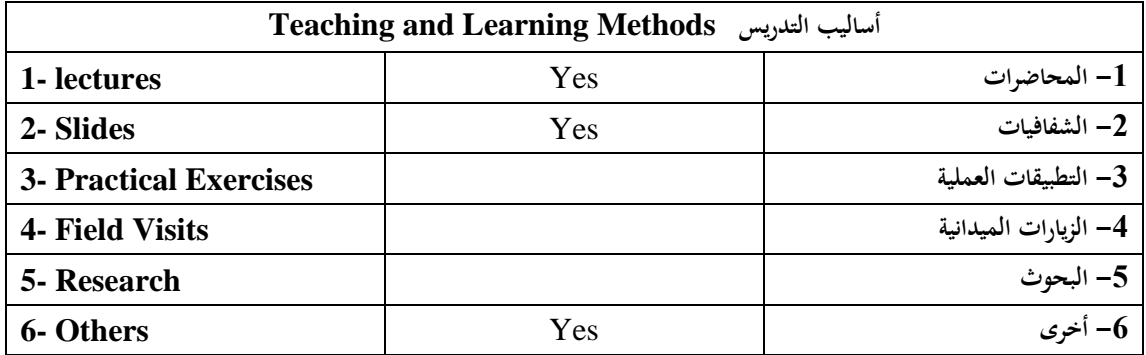

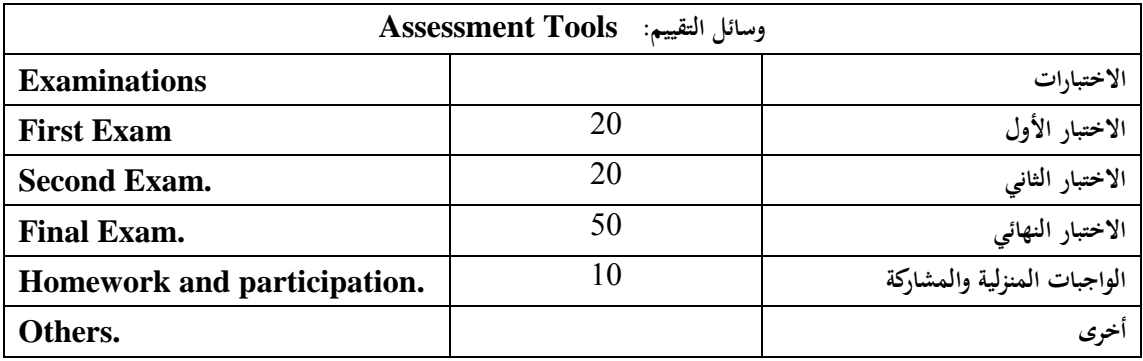

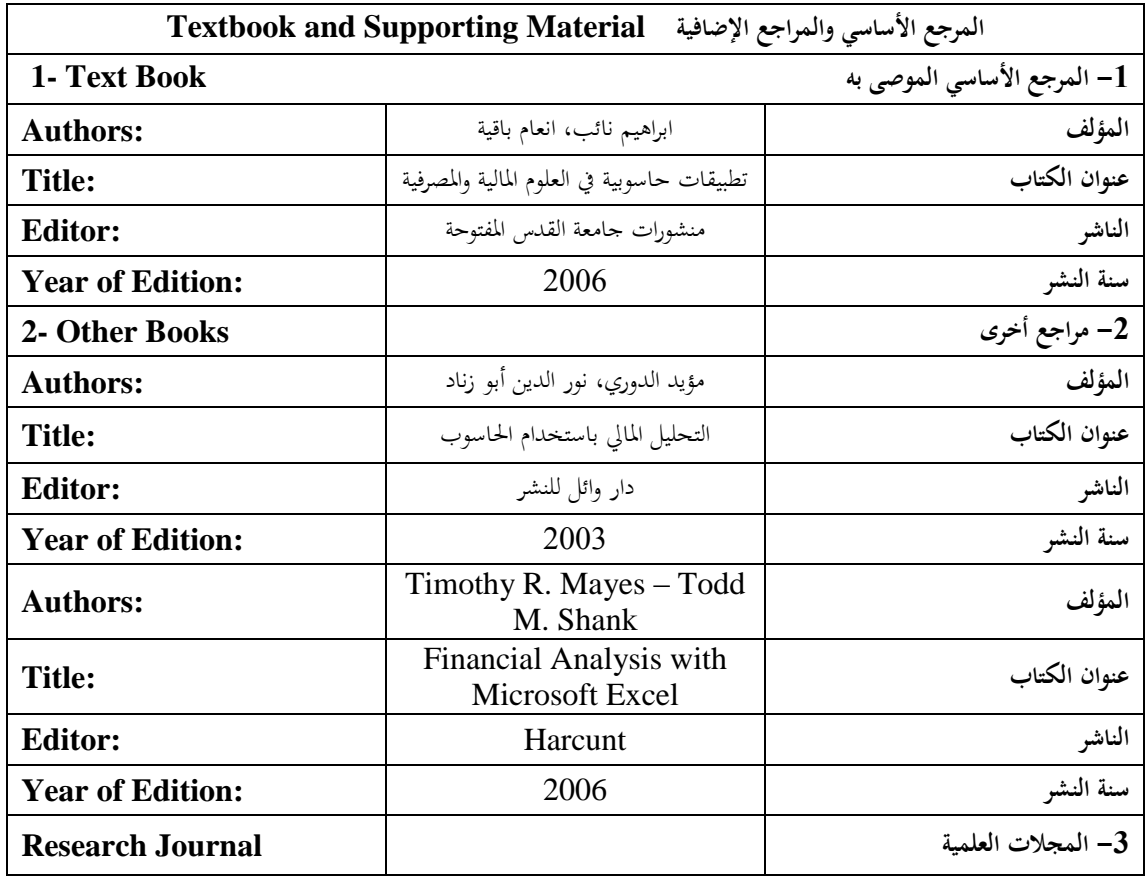

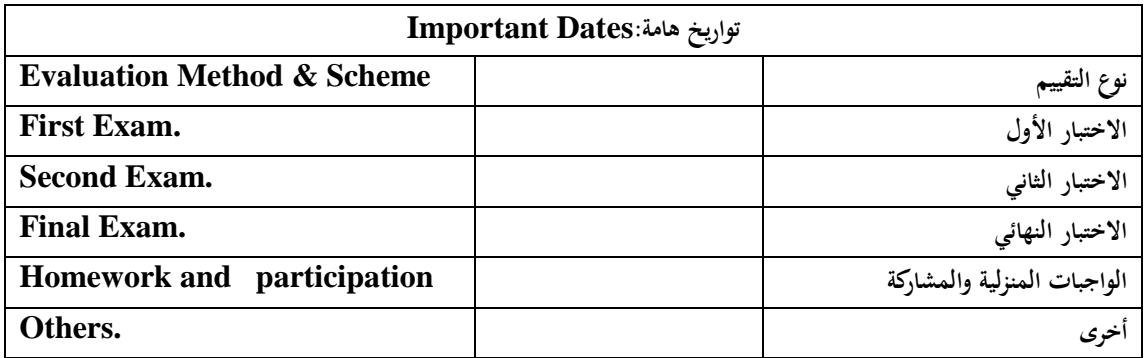

**عضو هيئة التدريس Instructor**

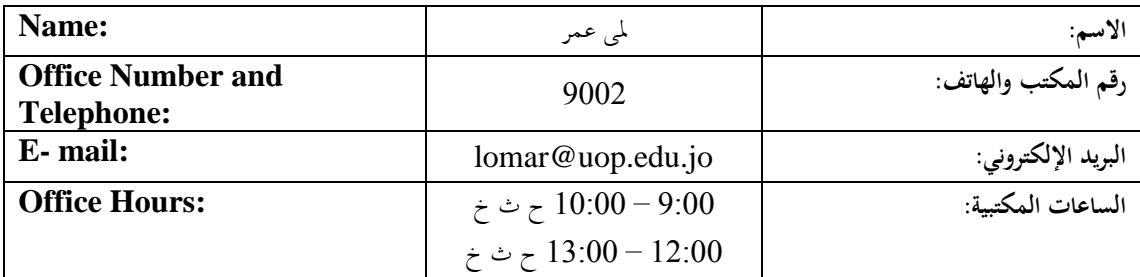

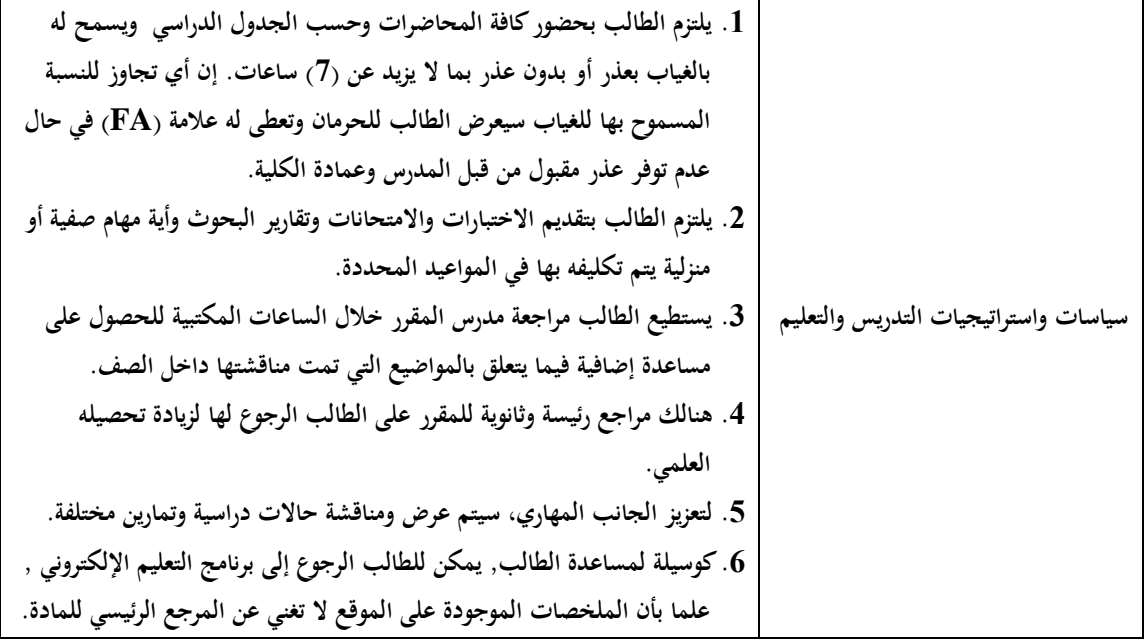